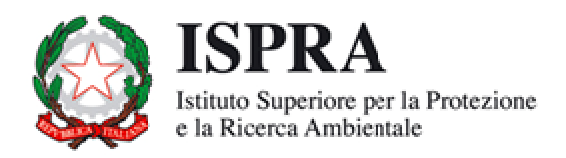

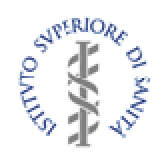

# Interconfronto sull'identificazione tassonomica delle diatomee bentoniche delle acque superficiali e sull'applicazione del Metodo ICMi (Intercalibration **Common Metric Index)**

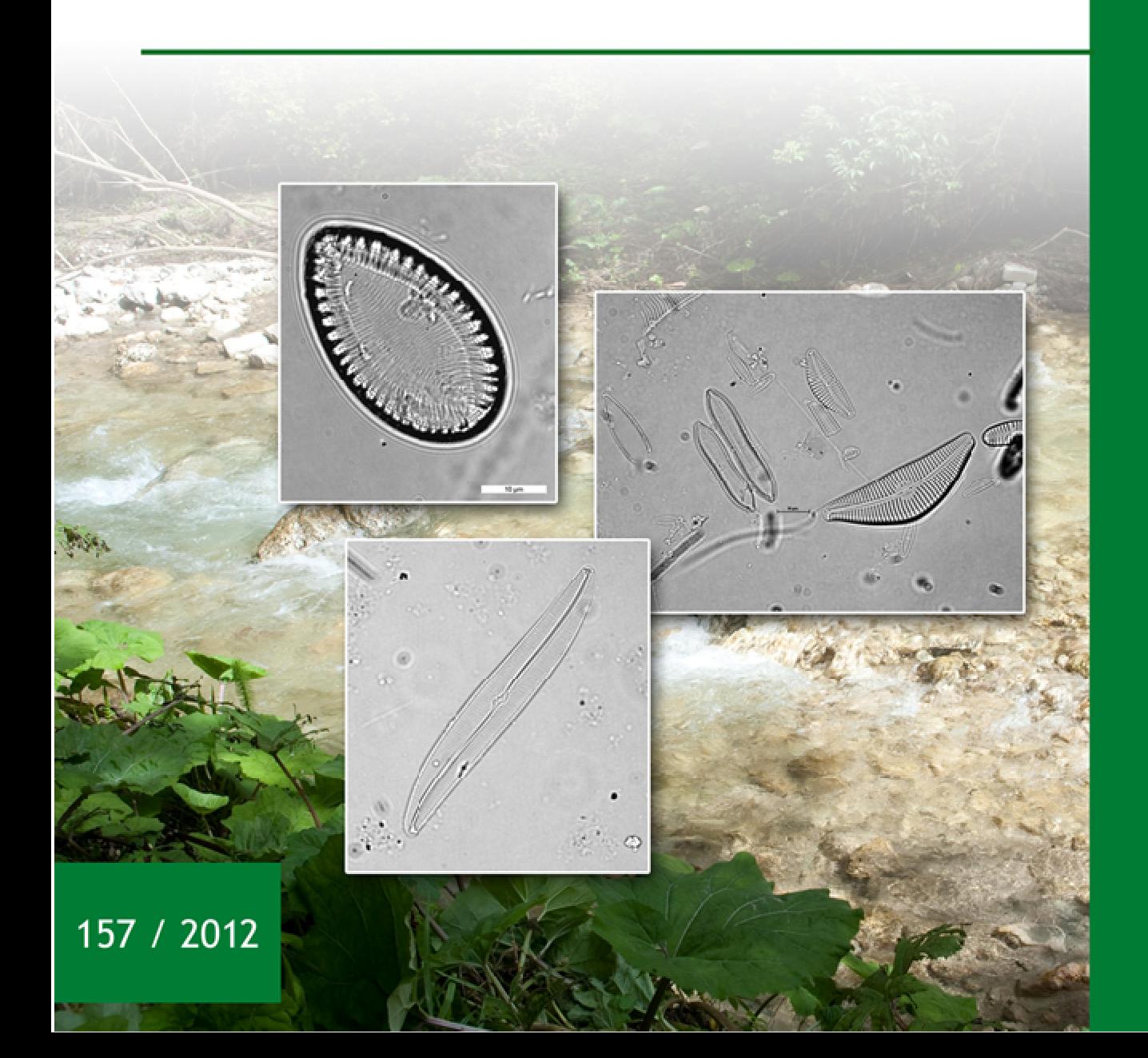

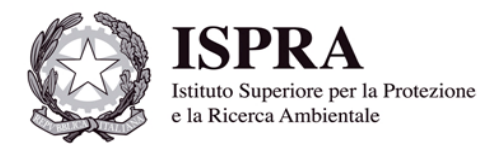

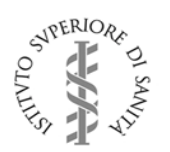

# Interconfronto sull'identificazione tassonomica delle diatomee bentoniche delle acque superficiali e sull'applicazione del Metodo ICMi (Intercalibration **Common Metric Index)**

Rapporti 157/2012

L'Istituto Superiore per la Protezione e la Ricerca Ambientale (ISPRA), le Agenzie Regionali per la Protezione dell'Ambiente (ARPA), le Agenzie Provinciali per la Protezione dell'Ambiente (APPA) e le persone che agiscono per loro conto non sono responsabili per l'uso che può essere fatto delle informazioni contenute in questo rapporto.

**ISPRA -** L'Istituto Superiore per la Protezione e la Ricerca Ambientale Via Vitaliano Brancati, 48 – 00144 Roma www.isprambiente.it

ISPRA, Rapporti 157/2012 **ISBN 978-88-448-0537-1** 

Riproduzione autorizzata citando la fonte

**Elaborazione grafica**  ISPRA

*Grafica di copertina:* Franco Iozzoli *Foto di copertina:* Cristina Martone, Claudia Vendetti

**Coordinamento editoriale:**  Daria Mazzella **ISPRA** – Settore Editoria

3 agosto 2012

# **Autori**

Cristina Martone(ISPRA), Stefania Balzamo(ISPRA), Sabrina Barbizzi(ISPRA), Maria Belli(ISPRA), Claudia Vendetti(ISS), Camilla Puccinelli(ISS), Stefania Marcheggiani (ISS), Laura Mancini(ISS)

# **Ringraziamenti**

Si ringrazia il Ministero dell'Ambiente e della Tutela del Territorio e del Mare per la partecipazione alle giornate di studio "Diatomee dei corsi d'acqua italiani" (12-13 gennaio 2011)

Si ringrazia, inoltre, l'Istituto Superiore di Sanità per la disponibilità dell'aula per lo svolgimento delle giornate di studio "Diatomee dei corsi d'acqua italiani" e il finanziamento offerto per l'affitto dei microscopi.

# **INDICE**

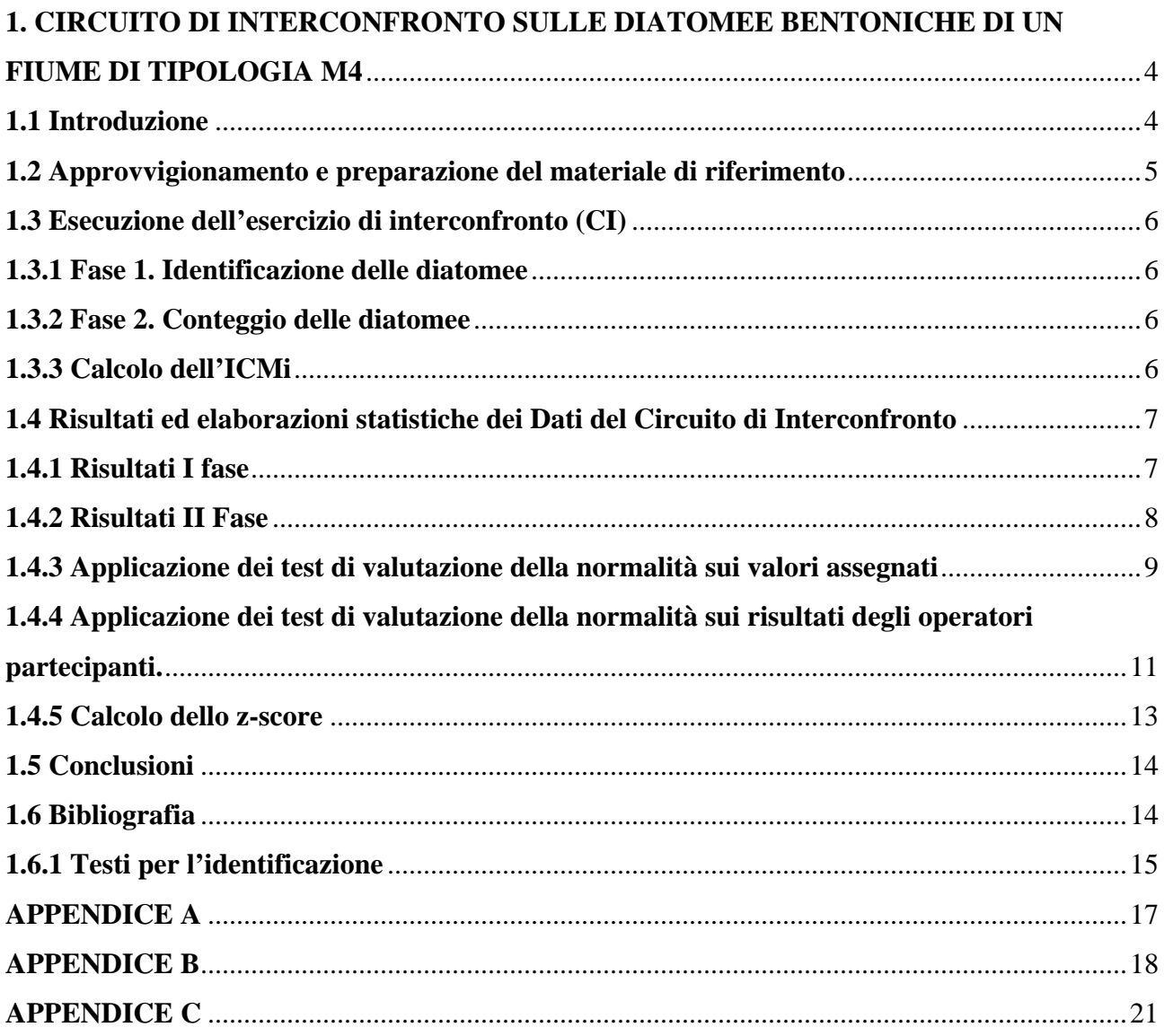

**Contract Contract Contract Contract** 

# **1. CIRCUITO DI INTERCONFRONTO SULLE DIATOMEE BENTONICHE DI UN FIUME DI TIPOLOGIA M4**

# **1.1 Introduzione**

La Direttiva 2000/60/CE richiede agli Stati membri la classificazione dei corpi idrici attraverso l'applicazione del monitoraggio biologico, che viene effettuato mediante l'utilizzo di elementi di qualità biologica (macroinvertebrati, fauna ittica, diatomee e macrofite) per i quali vengono stabiliti rapporti che rappresentano la distanza tra i valori dei parametri biologici osservati in un certo corpo idrico e i valori degli stessi parametri per un corpo idrico di riferimento dello stesso tipo. La classificazione espressa mediante tali rapporti ha uno scarso valore se non è accompagnata da una stima quantitativa delle incertezze dovute al campionamento o ad altre fasi di analisi e dalla conoscenza del livello di fiducia con cui si assegna un corpo idrico ad una determinata classe di qualità. La consapevolezza dell'importanza degli aspetti legati alla qualità dei dati ha portato la Commissione Europea a inserire nella Direttiva 2000/60/CE la richiesta che il "*livello di attendibilità e precisione conseguito dal sistema di monitoraggio"* sia *"definito nel piano di gestione del bacino idrografico"* (paragrafo 1.3.4 dell'Allegato V della Direttiva 2000/60/CE).

Al di là dei metodi di campionamento e di classificazione, la valutazione biologica è generalmente basata sull'identificazione tassonomica e il conteggio delle specie presenti nel campione prelevato. Per le diatome, cosi come per gli altri elementi biologici, l'abilità degli operatori nell'identificazione tassonomica e nel conteggio può avere una influenza rilevante sull'attendibilità e la precisione della classificazione.

Per stabilire il quadro delle conoscenze acquisite dagli operatori circa le comunità diatomiche e stabilire il grado di variabilità tra gli operatori che effettuano le analisi su tale comunità, nell'ambito delle giornate di studio "Diatomee dei corsi d'acqua italiani" (12-13 gennaio 2011) promossa da ISPRA ed Istituto Superiore di Sanità è stato organizzato un primo confronto tra gli operatori coinvolti nel monitoraggio dei corsi d'acqua italiani. Agli operatori partecipanti al circuito inter-laboratorio è stata richiesta l'identificazione tassonomica e il conteggio delle specie utilizzate per l'applicazione del Metodo ICMi (*Intercalibration Common Metric Index*) utilizzando vetrini di riferimento appositamente preparati. Il confronto è stato centrato sulla fase finale della metodica di analisi della comunità diatomica dei corsi d'acqua, poiché tale fase è una tra le principali sorgenti di variabilità associata al metodo.

Il confronto si è sviluppato in due fasi; nella prima fase è stata testata l'abilità degli operatori nel riconoscimento tassonomico, mentre nella seconda fase è stata valutata la comparabilità dei valori di ICMi ottenuti dai diversi operatori. La comparabilità è stata valutata sia rispetto al valore calcolato dagli operatori esperti ISS e ISPRA sia a fronte del valore di consenso ottenuto dai dati forniti dagli operatori. I risultati della prima fase hanno evidenziato che la maggioranza degli operatori non hanno problemi nel riconoscimento tassonomico, mentre nella seconda fase, considerando il valore di consenso, solo il 47% degli operatori partecipanti hanno ottenuto valori di z-score accettabili. Questo risultato evidenzia l'importanza di proseguire nelle attività di confronto tra operatori per assicurare la comparabilità dei dati a livello nazionale e quindi l'affidabilità della classificazione su tutto il territorio nazionale.

I circuiti di interconfronto sono un passaggio obbligato sia per le strutture che intraprendono l'iter dell'accreditamento sia per implementare la robustezza del metodo. Per garantire la comparabilità dei dati finali nell'applicazione dei metodi biologici è necessario un percorso che permetta di minimizzare la soggettività degli operatori ed evidenziare la capacità del metodo a rispondere solo alle variabili reali.

| <b>ISPRA</b> | Istituto Superiore per la Protezione e la Ricerca Ambientale                                                             |
|--------------|----------------------------------------------------------------------------------------------------|
| <b>ISS</b>   | Istituto Superiore di Sanità                                                                                             |
|              | Agenzia Regionale per la Protezione Ambientale – Agenzia Provinciale per la<br><b>ARPA/APPA</b> Protezione dell'Ambiente |
| CI           | Circuito di Interconfronto                                                                                               |
| $CV\%$       | Coefficiente di variazione percentuale                                                                                   |
|              |                                                                                                    |

**Tabella 1.1** *Acronimi e Abbreviazioni*

# **1.2 Approvvigionamento e preparazione del materiale di riferimento**

Il campione biologico utilizzato per l'allestimento dei vetrini di riferimento è stato prelevato da un affluente di sinistra del Tevere, fiume Farfa, che nasce in località Ponte Buida, a monte del centro abitato di Frasso Sabino. Il Farfa ha origine dalla confluenza del Fosso della Mola e del Fosso delle Mole e dall'apporto idrico delle sorgenti "Le Capore", dove è stato selezionato il tratto per il campionamento, caratterizzato da una componente ciottolosa di natura prevalentemente calcarea. Durante il campionamento sono stati rilevati i parametri fisico-chimici a sostegno dei metodi biologici come previsto dalla normativa e secondo nella metodica messa a punto da APAT, ISS e dalle ARPA/APPA ("Protocollo di campionamento e analisi delle diatomee bentoniche dei corsi d'acqua"- APAT 2007). I valori dei parametri chimico-fisici sono i seguenti: pH (7.23), temperatura (16.6 °C) e conducibilità (530 µS/cm).

Il campionamento è stato effettuato su substrato ciottoloso lungo un transetto in area di riffle distribuendo le repliche o incrementi tra centro alveo e le rive del fiume (Fig. 1.1 e 1.2). Nei diversi punti del transetto sono stati prelevati 5 ciottoli di superficie di circa 20 cm2 ciascuno, per un'area complessiva di 100cm2. In laboratorio il campione è stato ossidato con perossido di idrogeno a caldo (Metodo 1 Protocollo Apat, 2007) ed i vetrini sono stati allestiti utilizzando una resina ad alto indice di rifrazione, il Naphrax. Si sottolinea che per garantire la qualità del procedimento e dei risultati finali, tutte le fasi di produzione del materiale sopra elencate sono state eseguite riducendo al minimo eventuali fonti di contaminazione del campione. Infatti, sia nella fase di campionamento che in quella di preparazione del campione si è operato in modo tale da evitare possibili fenomeni di "cross contamination", prestando particolare attenzione alla pulizia dell'apparecchiatura di campionamento tra due successivi prelievi e utilizzando in laboratorio materiale distinto e separato per ciascun campione in ogni fase del trattamento. Tutti i vetrini permanenti utilizzati per l'esercizio di confronto fra operatori sono stati preparati a partire da un'unica diluizione del campione ossidato; il gruppo di esperti di riferimento ha quindi effettuato le operazioni di identificazione fino a livello di specie e di conteggio degli individui su ciascun vetrino di riferimento precedentemente siglato con un codice numerico identificativo. La provenienza del campione è rimasta incognita ai partecipanti per garantire l'imparzialità dell'operatore nell'effettuazione della lettura del vetrino.

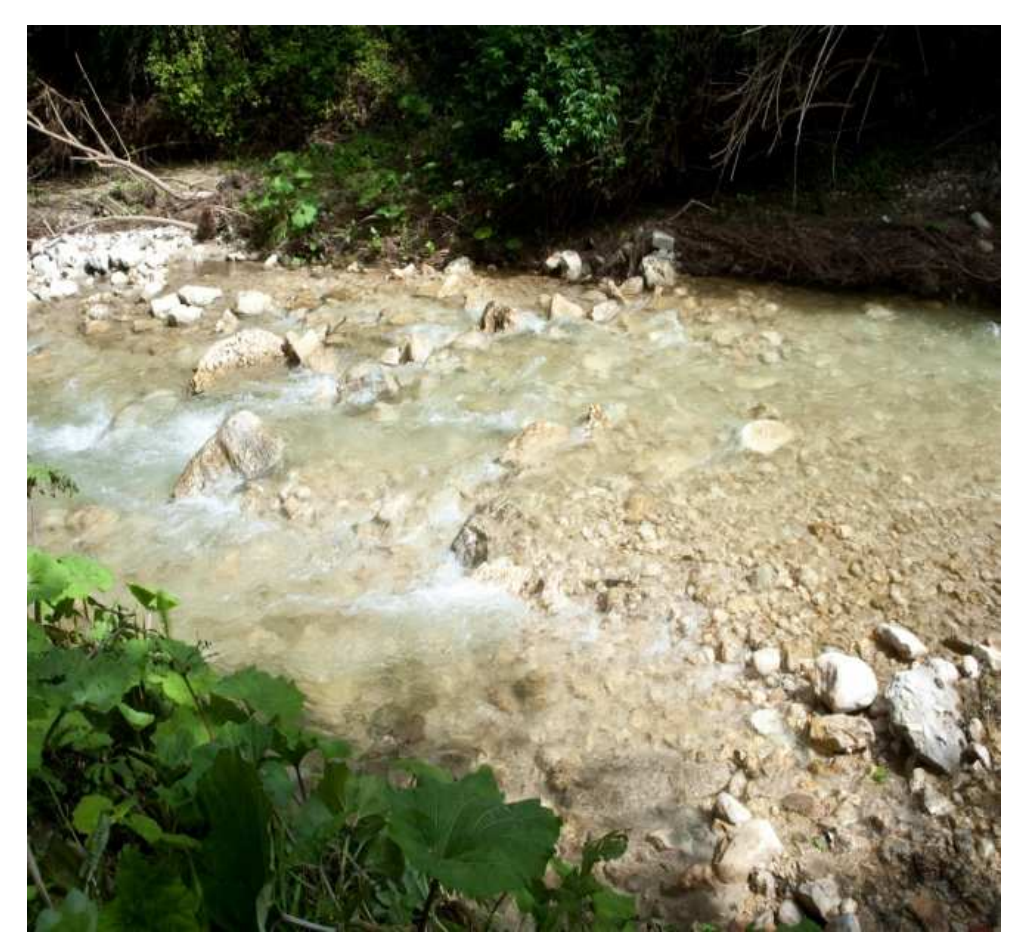

**Figura 1.1** *Fiume Farfa, Località Le Capore-Tratto di fiume selezionato per il campionamento* 

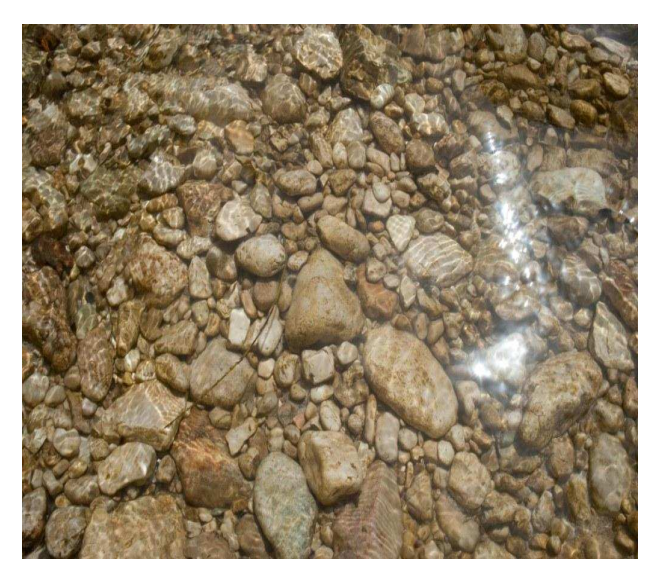

**Figura 1.2** *Il campionamento è stato effettuato su substrato ciottoloso di natura calcarea* 

# **1.3 Esecuzione dell'esercizio di interconfronto (CI)**

All'interconfronto hanno partecipato 32 operatori del sistema agenziale (in All. A sono riportati i nominativi e i rispettivi Enti di appartenenza dei partecipanti). Gli operatori hanno avuto a disposizione 25 microscopi ottici, di cui 5 provvisti di sistema di acquisizione delle immagini.

L'esercizio di interconfronto è stato suddiviso in 2 fasi successive: la prima riguardante l'identificazione delle specie sui vetrini di riferimento è stata propedeutica alla seconda fase, riguardante il conteggio ed il calcolo dell'ICMi (Intercalibration Common Metric index).

## *1.3.1 Fase 1. Identificazione delle diatomee*

Questa fase è stata realizzata utilizzando cinque microscopi ottici provvisti di sistemi di acquisizione delle immagini, su ognuno dei quali è stato posizionato un vetrino di riferimento preparato appositamente per questa prima fase di screening. Su ciascuno dei cinque vetrini sono stati infatti precedentemente individuati dagli operatori esperti ISS e ISPRA due opportuni campi di lettura per l'identificazione delle specie. Ogni partecipante ha avuto a disposizione un'ora per effettuare il riconoscimento di almeno 80% delle specie presenti nei due campi di osservazione. I risultati dell'identificazione andavano riportati su un'apposita scheda.

Per l'identificazione delle diatomee gli operatori hanno usufruito delle apposite guide (riportate nella sezione 'Testi per l'identificazione' in Bibliografia).

Al termine della prima fase sono state consegnate agli organizzatori 32 schede sulle 34 precedentemente distribuite.

### *1.3.2 Fase 2. Conteggio delle diatomee*

Per la seconda fase ogni operatore ha avuto a disposizione un vetrino di riferimento precedentemente allestito dal gruppo di esperti ISS e ISPRA. Nel tempo massimo prestabilito di cinque ore i partecipanti hanno effettuato il conteggio ed il calcolo dell'ICMi seguendo le indicazioni riportate nella procedura ufficiale (Mancini & Sollazzo, 2009).

### *1.3.3 Calcolo dell'ICMi*

L' Intercalibration Common Metric index messo a punto durante il processo di intercalibrazione europea, deriva dall'Indice di Sensibilità agli Inquinanti IPS (CEMAGREF, 1982) e l'Indice Trofico TI (Rott. et al., 1999). Tale indice prevede quindi, così come gli indici di cui è composto, l'identificazione a livello di specie e l'attribuzione a ciascuna di queste di un valore di sensibilità (affinità/tolleranza) all'inquinamento e un valore di affidabilità come indicatore.

L'ICMi è dato dalla media aritmetica dei Rapporti di Qualità Ecologica (Ecological Quality Ratio, RQE) dei due indici IPS e TI.

# **1.4 Risultati ed elaborazioni statistiche dei Dati del Circuito di Interconfronto**

### *1.4.1 Risultati I fase*

I risultati della prima fase del circuito sono riportati in Tabella 1.2, mentre quelli della seconda fase sono riportati in Tabella 1.3. L'esito positivo della prima fase del circuito è determinato nell'identificazione corretta entro il tempo stabilito di almeno 80% delle specie presenti nei due campi di lettura dei vetrini individuati dagli operatori esperti ISS-ISPRA. Questa fase di identificazione è stata superata da 27 operatori su 32 partecipanti.

**Tabella 1.2** *Percentuale delle specie esatte identificate dagli operatori partecipanti al CI rispetto al riferimento*

| Limite inferiore per l'ammissione: 80% | Postazione $\mathbf{n}^\circ\mathbf{1}$ | $\mathbf{0}_{\mathbf{0}}^{\prime}$ |
|----------------------------------------|-----------------------------------------|------------------------------------|
|                                        | $Lab_1$                                 | 80                                 |
|                                        | $Lab_2$                                 | $80\,$                             |
|                                        | $Lab_9$                                 | $80\,$                             |
|                                        | $Lab_18$                                | $80\,$                             |
|                                        | $Lab_21$                                | $80\,$                             |
|                                        | $Lab_{-}({}^{1})$                       | 30                                 |
|                                        |                                         |                                    |
|                                        | Postazione n°2                          |                                    |
|                                        | Lab <sub>1</sub> (1)                    | 30                                 |
|                                        | $Lab_{-}({}^{1})$                       | 60                                 |
|                                        | $Lab_15$                                | 80                                 |
|                                        | $Lab_6$                                 | 100                                |
|                                        | $Lab_11$                                | 90                                 |
|                                        | $Lab_20$                                | $90\,$                             |
|                                        | Lab <sub>1</sub> (1)                    | 40                                 |
|                                        |                                         |                                    |
|                                        | Postazione n°3                          |                                    |
|                                        | $Lab_8$                                 | $80\,$                             |
|                                        | $Lab_10$                                | 100                                |
|                                        | $Lab_13$                                | 100                                |
|                                        | $Lab_19$                                | $80\,$                             |
|                                        | $Lab_3$                                 | 90                                 |
|                                        | $Lab_30$                                | 80                                 |
|                                        | $Lab_17$                                | 90                                 |
|                                        |                                         |                                    |
|                                        | Postazione n°4                          |                                    |
|                                        | $Lab_24$                                | $80\,$                             |
|                                        | $Lab_29$                                | $80\,$                             |
|                                        | $Lab_7$                                 | $90\,$                             |
|                                        | $Lab_4$                                 | $80\,$                             |
|                                        | $Lab_12$                                | 80                                 |
|                                        | $Lab_5$                                 | 90                                 |
|                                        |                                         |                                    |
|                                        | Postazione $\mathbf{n}^\circ\mathbf{5}$ |                                    |
|                                        | $Lab_31$                                | 80                                 |
|                                        | $Lab_25$                                | 80                                 |
|                                        | $Lab_16$                                | 80                                 |
|                                        | $Lab_14$                                | 80                                 |
|                                        | $Lab_32$                                | 80                                 |
|                                        | Lab <sub>1</sub> (1)                    | $40\,$                             |
|                                        |                                         |                                    |

(<sup>1</sup>) In questo Rapporto tutti gli operatori/laboratori sono stati identificati con il numero del vetrino assegnato loro nella Fase 2. Gli operatori che non<br>hanno superato la Fase 1 risultano quindi privi di numero identif

# *1.4.2 Risultati II Fase*

Nella Tabella 1.3, viene riportato, per ogni vetrino, il risultato dell'operatore partecipante, il valore medio dei risultati determinati dai tre operatori esperti (indicato come valore assegnato), lo scarto tipo e lo scarto tipo della media, nonché il CV % (coefficiente di variazione percentuale) corrispondente. Il valore medio dei risultati dei tre operatori esperti è stato assunto come valore assegnato e utilizzato come riferimento rispetto al quale confrontare i risultati determinati da ciascun partecipante.

In Tabella 1.3 vengono quindi riportati lo scostamento percentuale per ogni singolo vetrino, ossia quanto il risultato dell'operatore si discosta percentualmente rispetto al corrispondente valore assegnato. Nell'ultima colonna è riportato lo scostamento percentuale del risultato dell'operatore rispetto al valore medio complessivo (grande media) calcolato sui risultati dei 32 vetrini determinati dagli esperti ISS-ISPRA.

| Vetrino/<br>operatore | <b>ICMi</b><br><b>Calcolato</b><br>dall'operatore | <b>Valore</b><br>assegnato | <b>Scarto tipo</b><br>del valore<br>assegnato | <b>Scarto tipo</b><br>della media<br>del valore<br>assegnato | CV <sub>0</sub> | Scostamento %<br>rispetto al valore<br>assegnato | Scostamento %<br>complessivo |
|-----------------------|---------------------------------------------------|----------------------------|-----------------------------------------------|--------------------------------------------------------------|-----------------|--------------------------------------------------|------------------------------|
| $\mathbf{1}$          | 0,27                                              | 0.24                       | 0.019                                         | 0.011                                                        | 7,8             | 8,6                                              | 12,3                         |
| $\overline{2}$        | 0,27                                              | 0,26                       | 0,028                                         | 0.016                                                        | 10,8            | 3,5                                              | 12,4                         |
| 3                     | 0.20                                              | 0.24                       | 0.041                                         | 0.023                                                        | 16.7            | $-19.0$                                          | $-16,8$                      |
| $\overline{4}$        | 0,23                                              | 0.23                       | 0.004                                         | 0.002                                                        | 1.7             | 0.3                                              | $-2,3$                       |
| 5                     | 0,23                                              | 0,21                       | 0,013                                         | 0.008                                                        | 6,2             | 8,5                                              | $-3,6$                       |
| 6                     | 0,23                                              | 0,24                       | 0,004                                         | 0.002                                                        | 1,7             | $-1,9$                                           | $-2,0$                       |
| $\overline{7}$        | 0,25                                              | 0,24                       | 0,003                                         | 0,002                                                        | 1,3             | 2,3                                              | 5,6                          |
| 8                     | 0,20                                              | 0,24                       | 0,005                                         | 0.003                                                        | 1,9             | $-16,4$                                          | $-16,8$                      |
| 9                     | 0,30                                              | 0,24                       | 0,023                                         | 0.013                                                        | 9,4             | 24,3                                             | 26,4                         |
| 10                    | 0,24                                              | 0,24                       | 0,009                                         | 0,005                                                        | 3,6             | 1,1                                              | 2,0                          |
| 11                    | 0,24                                              | 0,23                       | 0,008                                         | 0,004                                                        | 3,3             | 6,8                                              | 3,1                          |
| 12                    | 0.22                                              | 0,23                       | 0.017                                         | 0.010                                                        | 7,3             | $-6,8$                                           | $-8,7$                       |
| 13                    | 0,27                                              | 0,24                       | 0.040                                         | 0.023                                                        | 16,3            | 9.6                                              | 13,0                         |
| 14                    | 0,35                                              | 0.24                       | 0,006                                         | 0.004                                                        | 2,6             | 45,3                                             | 47,3                         |
| 15                    | 0.23                                              | 0,23                       | 0.004                                         | 0.002                                                        | 1.6             | 0.2                                              | $-3,6$                       |
| 16                    | 0.25                                              | 0.24                       | 0.014                                         | 0.008                                                        | 5.8             | 2.2                                              | 3.6                          |
| 17                    | 0,30                                              | 0,24                       | 0,061                                         | 0.035                                                        | 25,3            | 24.7                                             | 26,8                         |
| 18                    | 0,37                                              | 0,30                       | 0,043                                         | 0.025                                                        | 14.2            | 20,9                                             | 54,1                         |
| 19                    | 0.34                                              | 0,25                       | 0,074                                         | 0,043                                                        | 29,3            | 35,3                                             | 45,3                         |
| 20                    | 0,31                                              | 0.26                       | 0.060                                         | 0.035                                                        | 23,1            | 19,0                                             | 30,9                         |
|                       |                                                   |                            |                                               |                                                              |                 |                                                  |                              |

**Tabella 1.3** *Valori dell'ICMi calcolato dai partecipanti e valori assegnati dagli operatori esperti sui singoli vetrini con i relativi calcoli statistici* 

Una valutazione grafica dei risultati è stata effettuata confrontando il risultato di ogni operatore con il valore assegnato come riportato in Figura 1.3. Il valore assegnato è riportato in figura con una barra che indica il valore del CV % corrispondente. Si può osservare che il vetrino n.18 degli operatori esperti e quello n.30 dei partecipanti sono stati omessi dalla valutazione poiché, come successivamente spiegato, risultano "outlier". Inoltre, si osserva che alcuni risultati degli operatori non "rientrano" nella barra che indica il CV % associata al valore assegnato dagli operatori esperti.

21 0,35 0,22 0,004 0,002 1,7 55,4 47,0 24 0,29 0,22 0,008 0,005 3,7 31,9 22,2 25 0,22 0,25 0,029 0,017 11,6 -10,4 -6,2 29 0,26 0,24 0,020 0,012 8,3 4,3 7,7 30 0,13 0,21 0,013 0,008 6,4 -36,7 -44,2 31 0,28 0,23 0,022 0,013 9,7 26,1 20,3 32 0,23 0,22 0,002 0,002 1,0 2,9 -2,2

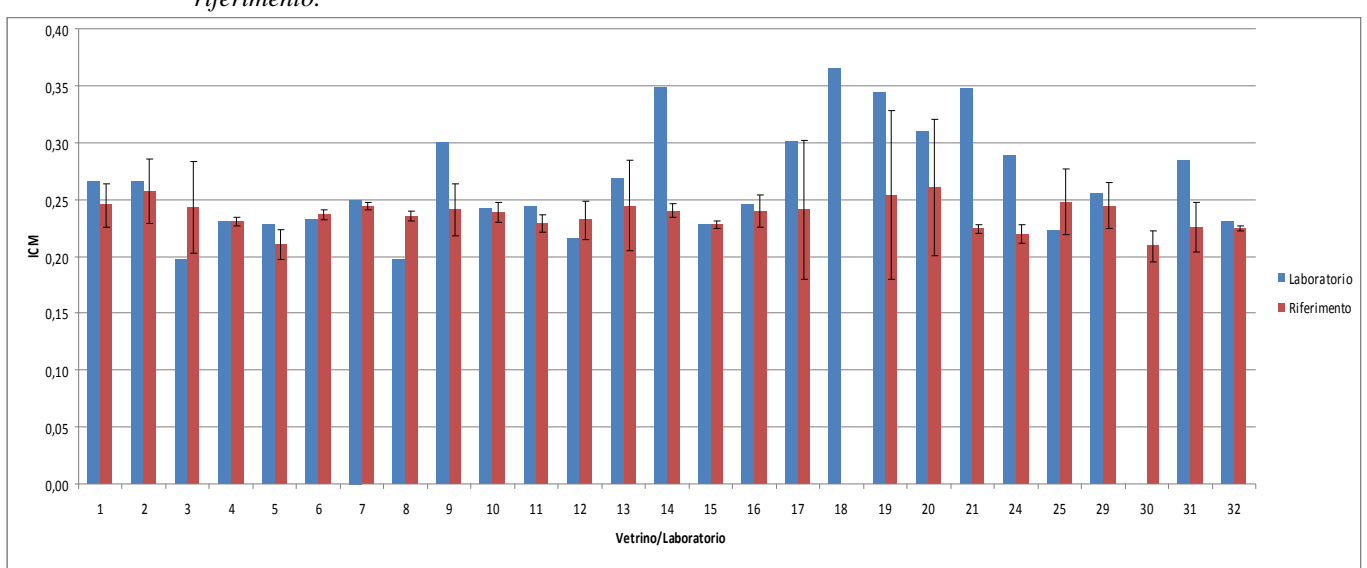

**Figura 1.3** *Grafico dei valori, per singolo vetrino, ottenuti dal partecipante iesimo e dagli esperti presi come riferimento.* 

# *1.4.3 Applicazione dei test di valutazione della normalità sui valori assegnati*

Sono stati applicati alcuni test statistici di base al gruppo dei valori assegnati. Inizialmente è stata valutata la normalità della distribuzione dei valori assegnati tramite i test di Shapiro- Wilk e/o di Kolmogorov- Smirnof. Questo tipo di valutazione è propedeutico all'applicazione dei test di individuazione degli outlier (test di Grubbs) e del test di Analisi della varianza (ANOVA). Quest'ultimo test è stato applicato alla serie di valori ottenuti singolarmente dai tre operatori esperti su ciascun vetrino allo scopo di evidenziare differenze statisticamente significative tra le letture da loro effettuate.

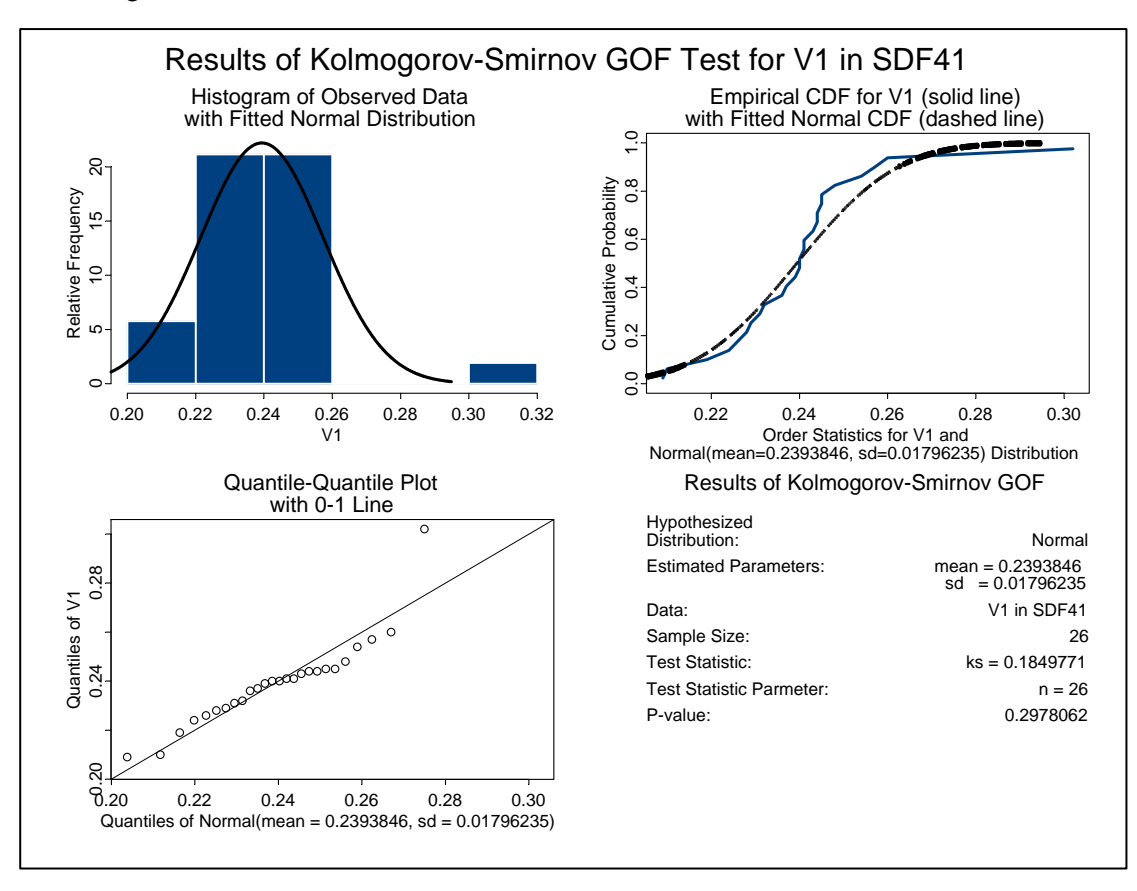

Una volta verificata la normalità della distribuzione dei valori assegnati, è stato applicato il test di Grubbs il quale ha individuato come outlier il valore medio associato al vetrino numero 18. Eliminato l'outlier e utilizzando la statistica di base è stato determinato il valore di riferimento complessivo come valore medio di tutti i valori, lo scarto tipo, lo scarto tipo del valore medio e l'incertezza estesa del valore di riferimento. In tabella 1.4 si riportano i valori ottenuti dei parametri descritti.

**Tabella 1.4** *Valore di riferimento e parametri correlati definiti in base alla statistica classica* 

| 0.24  | Valore di riferimento                       |
|-------|---------------------------------------------|
| 0.013 | Scarto tipo                                 |
| 0.002 | Scarto tipo della Media                     |
| 0.005 | Incertezza estesa del valore di riferimento |

L'applicazione del test ANOVA, il cui esito è riportato di seguito, ha individuato una mancanza di differenza statisticamente significativa tra i gruppi di letture effettuate singolarmente dai tre operatori esperti su ciascun vetrino.

Analisi varianza: ad un fattore

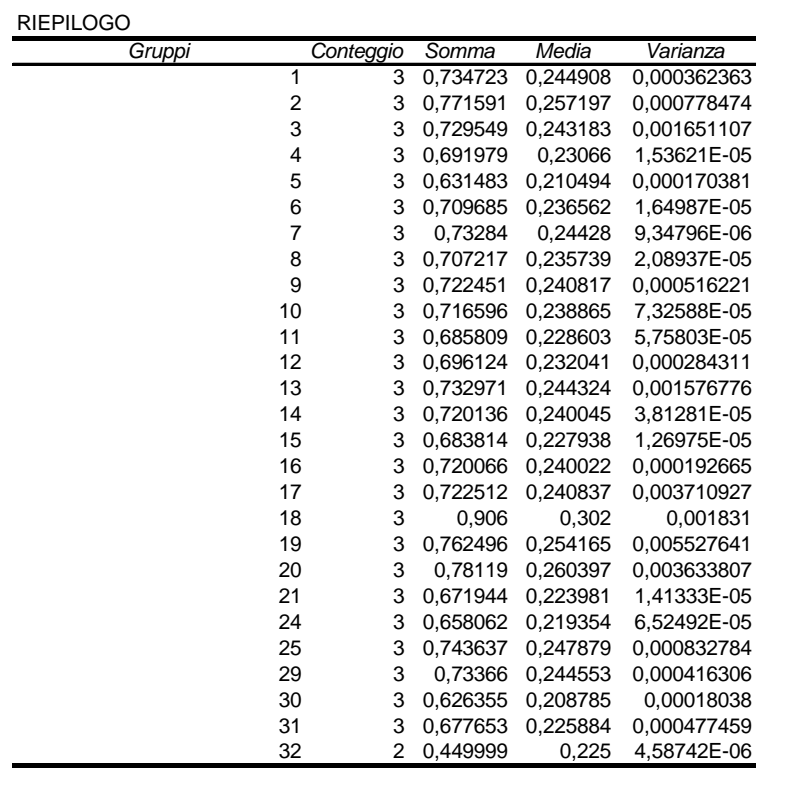

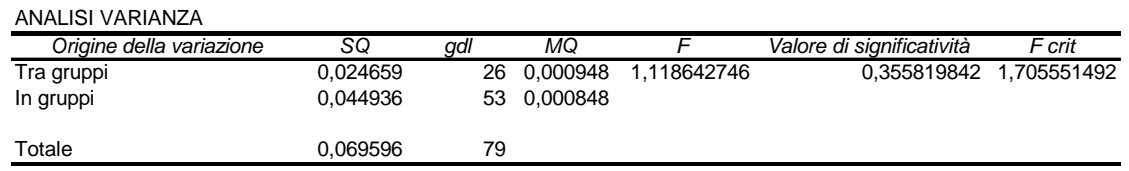

Il valore F di Fisher calcolato risulta minore del valore F critico, pertanto, come già detto, questo individua una mancanza di significatività tra i gruppi di letture effettuate singolarmente dai tre operatori esperti su ciascun vetrino.

#### *1.4.4 Applicazione dei test di valutazione della normalità sui risultati degli operatori partecipanti.*  Analogamente a quanto riportato nel paragrafo precedente, sono stati applicati alcuni test statistici di base al gruppo dei risultati ottenuti dagli operatori partecipanti.

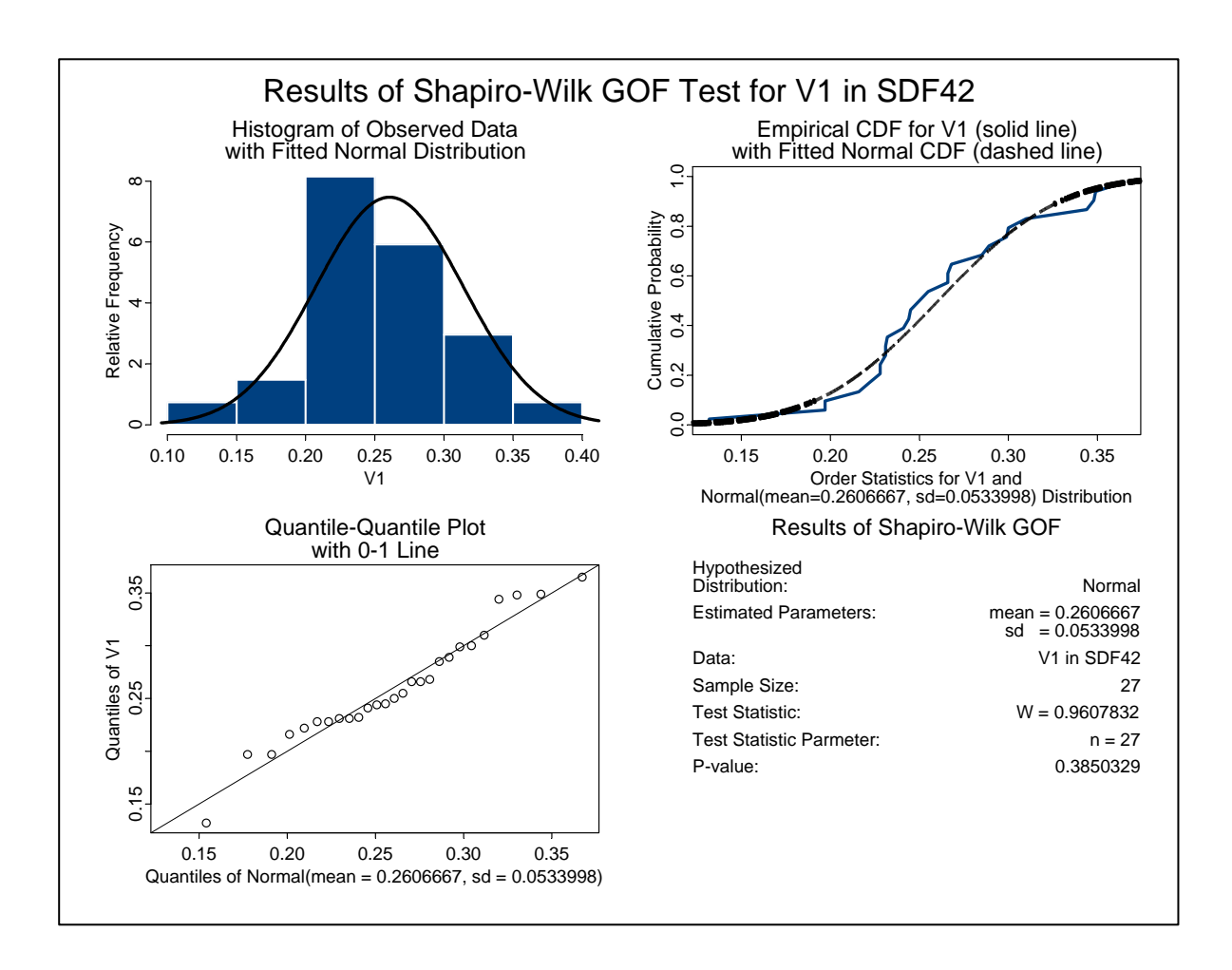

Una volta verificata la normalità della distribuzione dei valori, è stato applicato il test di Grubbs il quale ha individuato come outlier il valore corrispondente al vetrino numero 30. Eliminato l'outlier e utilizzando la statistica di base è stato determinato il valore di consenso complessivo come valore medio di tutti i valori, lo scarto tipo, lo scarto tipo del valore medio e l'incertezza estesa del valore di consenso. In tabella 1.5 si riportano i valori ottenuti dei parametri descritti.

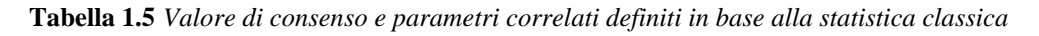

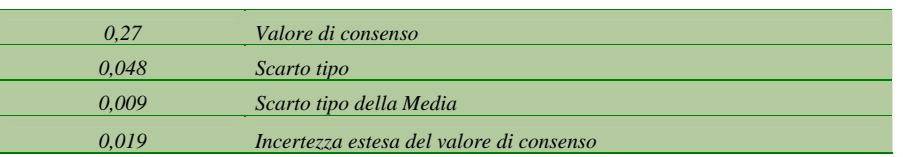

In Figura 1.4 vengono riportati i risultati dei laboratori partecipanti, le linee orizzontali corrispondono al valore massimo e al valore minimo che il valore di riferimento può assumere nell'intervallo individuato dall'incertezza estesa ad esso associata. In Figura 1.5 vengono riportati i risultati degli operatori partecipanti mentre le linee orizzontali questa volta corrispondono al valore massimo e al valore minimo che il valore di consenso può assumere nell'intervallo individuato dall'incertezza estesa ad esso associata.

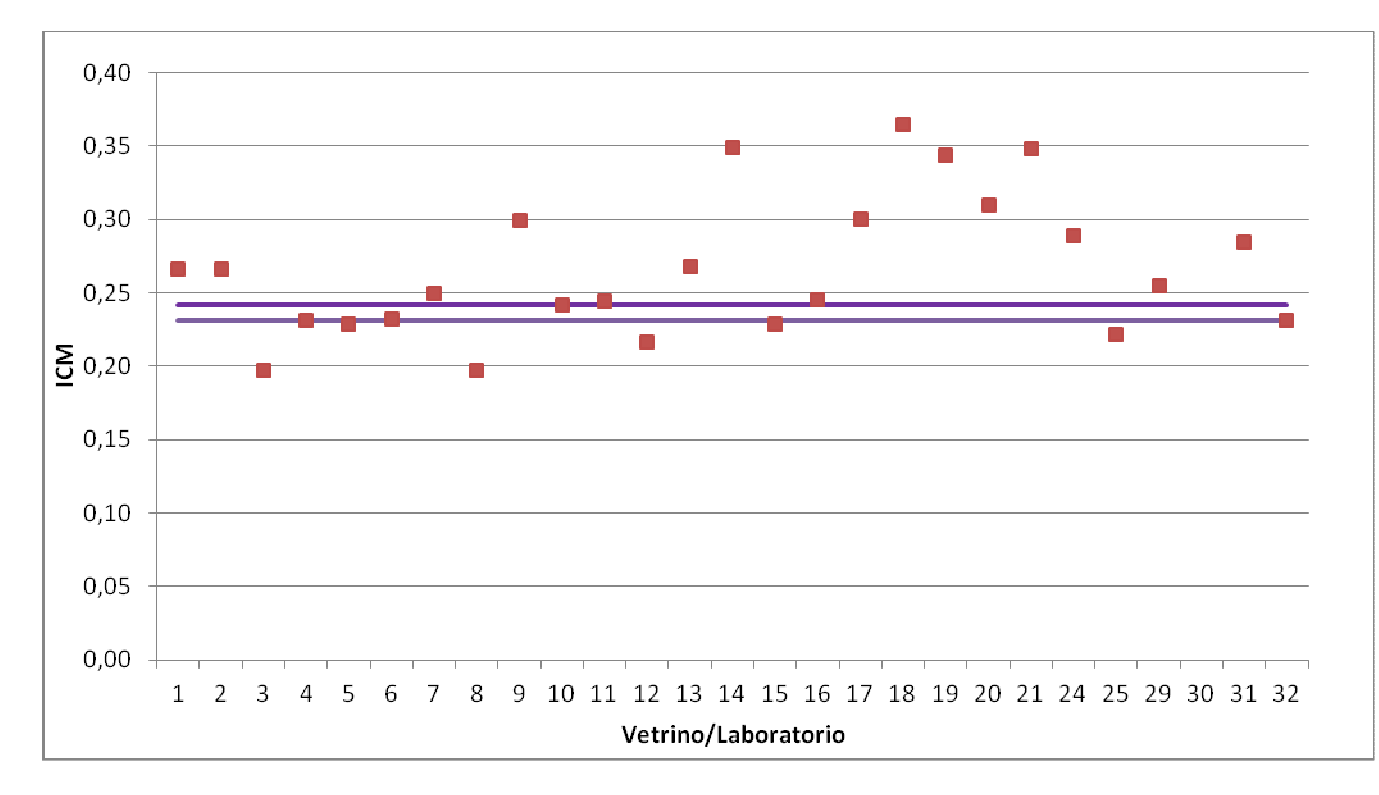

**Figura 1.4** *Grafico dei valori ottenuti dagli operatori, le linee orizzontali individuano l'intervallo di variabilità del valore di riferimento.* 

**Figura 1.5** *Grafico dei valori ottenuti dagli operatori, le linee orizzontali individuano l'intervallo di variabilità del valore di consenso*.

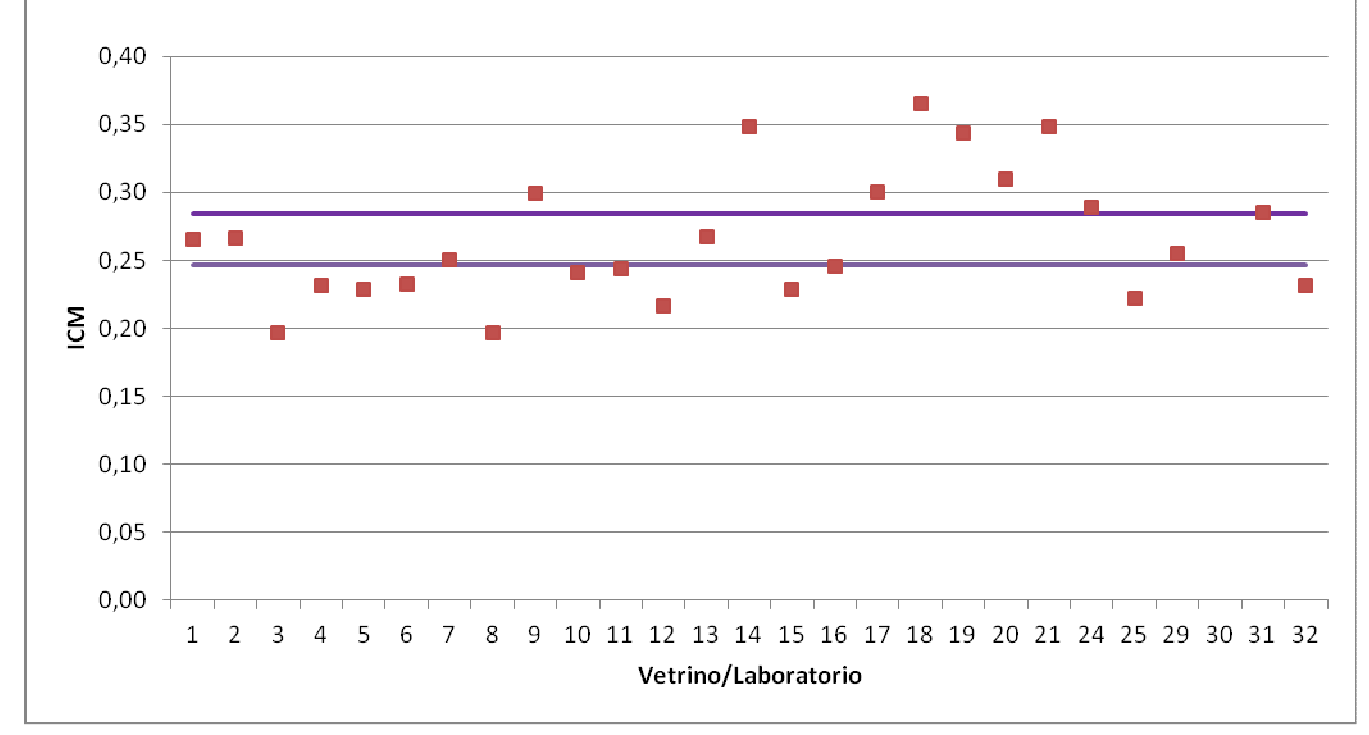

### *1.4.5 Calcolo dello z-score*

La valutazione dell'accettabilità dei dati di ciascun operatore in base ai punteggi z-score, espressi in valore assoluto, è eseguita secondo la scala riportata di seguito (ISO 13528: 2005 (E)).

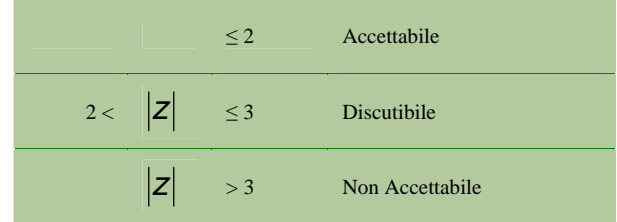

Il calcolo per lo z-score è il seguente:

$$
\begin{array}{c|c}\n & X_{\mathrm{lab}} - X_{\mathrm{rif}} \\
\hline\n\end{array}
$$

dove:

X lab è valore corrispondente al vetrino letto dall'operatore partecipante

X rif è valore assegnato del vetrino determinato dagli operatori esperti di riferimento (come riportato in tabella 1.3)

σ è scarto tipo come riportato in tabella 1.3

**Tabella 1.5** *Valori di**Z-score relativo ad ogni operatore/vetrino* 

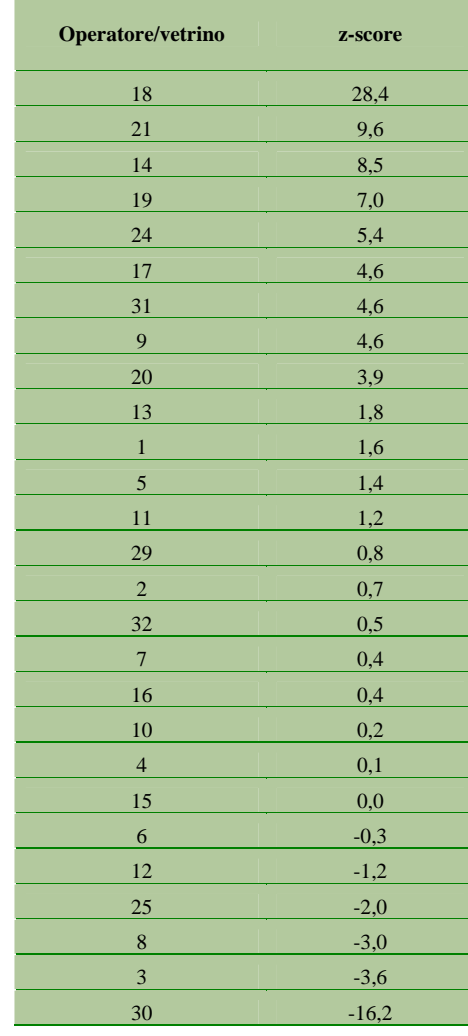

**Figura 1.6** *Valori di z-score relativi ad ogni operatore/vetrino*

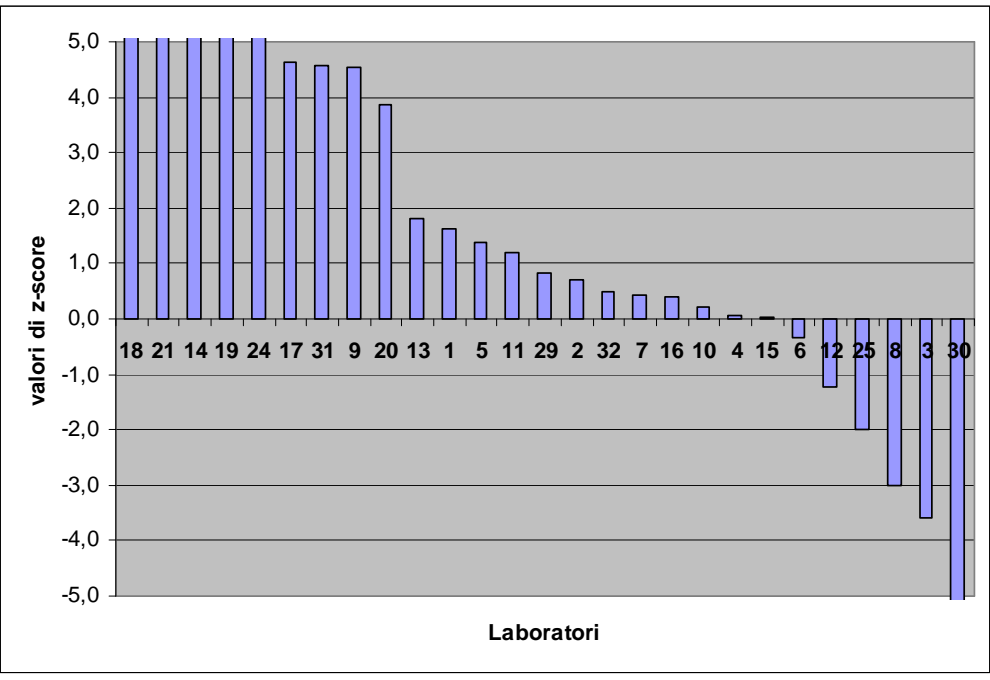

# **1.5 Conclusioni**

Per la valutazione della "performance" degli operatori è stato calcolato lo z-score utilizzando come valore di riferimento quello assegnato dagli operatori esperti al complesso dei vetrini e cioè ICMi = 0,24 e un σ pari a 0.048 che rappresenta il 18%. Questo comporta, rispetto al valore di consenso, un numero minore di operatori che hanno degli z-score "accettabili", ma ormai il calcolo dello z-score con un "σ target" è il metodo generalmente accettato a livello internazionale. Nonostante ciò il numero degli operatori che hanno risultati accettabili sono 15; un solo operatore ha un valore "discutibile" e 11 sono "non accettabili". Il numero degli operatori che hanno un valore di z-score inferiore a 3 è maggioritario e quindi sufficientemente buono considerando che tale metodo è stato introdotto nelle ARPA/APPA da poco tempo. La situazione rivela quindi la necessità di continuare ad organizzare sia momenti di formazione che ulteriori momenti di confronto quali quelli descritti nel presente rapporto. In particolare nei prossimi circuiti di interconfronto è possibile discutere " a priori" se definire un "σ target" diverso: aumentarlo se si riscontra che, a livello internazionale, il 18% rappresenta un valore penalizzante oppure prevedere una diminuzione del suo valore nel tempo in modo da certificare il miglioramento delle capacità degli operatori nel tempo. Questi circuiti hanno anche il compito di migliorare la robustezza del metodo rendendolo più rispondente alle reali condizioni dell'ambiente che non alla soggettività degli operatori.

# **1.6 Bibliografia**

Apat, 2007. Campionamento ed analisi delle diatomee bentoniche dei corsi d'acqua - Metodi biologici per le acque. Parte I.

CEMAGREF. *Etude des méthodes biologiques d'appreciation quantitative de la qualité des eaux.*  Rappotr Q.E. Lyon-A. F. Bassin Rhôn-Mediterranée Corse. Lyon : CEMAGREF ; 1982.

EN 14996, Qualità dell'acqua – Guidance on assuring the quality of biological and ecological assessments in the acquatic environment.

ISO 13528:2005, Statistical methods for use in proficiency testing by inter laboratory comparisons.

ISO/IEC Guide 98-3:2008, guide to the expression of uncertainty in measurement.

Italia, 2006. Decreto Legislativo 3 aprile 2006, n. 152. Norme in materia ambientale. Gazzetta Ufficiale – Supplemento ordinario n. 96 del 14 aprile 2006.

Mancini L., Sollazzo C. (Ed.),. 2009. Metodo per la valutazione dello stato ecologico delle acque correnti: comunità diatomiche. Roma: Istituto Superiore di Sanità; 2009. (Rapporti ISTISAN) 09/19).

UNI CEI EN ISO/IEC 17025 – Requisiti generali per la competenza dei laboratori di prova e di taratura.

UNI CEI EN ISO/IEC 17025 – Requisiti generali per la competenza dei laboratori di prova e di taratura.

UNI EN 14407:2004, Qualità dell'acqua – Linea guida per l'identificazione, il conteggio e la classificazione di campioni di diatomee bentoniche di acque correnti.

Unione Europea. Direttiva 2000/60/CE del Parlamento Europeo e del Consiglio del 23 ottobre 2000 che istituisce un quadro per l'azione comunitaria in materia di acque. Official Journal L327 del 22 Dicembre 2000:1-72.

Rott E, Pfister P, van Dam H, Pipp E, Pall K, Binder N, Ortler K. *Indikationslisten für Aufwuchsalgen in Österreichischen Fliessgewässern, Teil 2: Trophieindikation und autökologische Ammerkungen Bundesministerium für Land-und Forstwirtschaf.* Wien: Wasserwirtschaftskataster; 1999.

## *1.6.1 Testi per l'identificazione*

Krammer K., Lange-Bertalot H. Bacillariophyceae 1 Teil: Naviculaceae. In: Ettl H. (Ed.) Süβwasserflora von Mitteleuropa Stuttgart: Gustav Fischer-Verlag; 1986.

Krammer K., Lange-Bertalot H. Bacillariophyceae 2 Teil: Bacillariaceae, Epithemiaceae, Surirellaceae. In: Ettl H. (Ed.) Süβwasserflora von Mitteleuropa Stuttgart: Gustav Fischer-Verlag; 1988.

Krammer K., Lange-Bertalot H. Bacillariophyceae 3 Teil: Centrales, Fragilariaceae, Eunotiaceae. In: Ettl H. (Ed.) Süβwasserflora von Mitteleuropa Stuttgart: Gustav Fischer-Verlag; 1991a.

Krammer K., Lange-Bertalot H. Bacillariophyceae 4 Teil: Achnathaceae. Kritische Erganzungen zu Navicula und Gomphonema. In: Ettl H. (Ed.) Süβwasserflora von Mitteleuropa Stuttgart: Gustav Fischer-Verlag; 1991b.

Krammer K., Lange-Bertalot H. Bacillariophyceae 5 Teil: English and french translation of the keys. In: Ettl H. (Ed.) Süβwasserflora von Mitteleuropa Stuttgart: Gustav Fischer-Verlag; 2000.

Lange – Bertalot H. (Ed.) Diatoms of Europe: diatoms of the European Inland Waters and Comparable Habitats edited by Horst Lange – Bertalot Volume 1: Krammerr, Kurt: The Genus Pinnularia Ruggell: Gantner Verlag; 2000.

Lange – Bertalot H. (Ed.) Diatoms of Europe: diatoms of the European Inland Waters and Comparable Habitats edited by Horst Lange – Bertalot. Volume 2: Lange Bertalot, Horst: Navicula sensu stricto, 10 Genera Separated from Navicula sensu stricto, Frustulia Ruggell: Gantner Verlag; 2001.

Lange – Bertalot H. (Ed.) Diatoms of Europe: diatoms of the European Inland Waters and Comparable Habitats edited by Horst Lange – Bertalot. Volume 3: Krammerr, Kurt: Cymbella Ruggell: Gantner Verlag; 2002.

Lange – Bertalot H. (Ed.) Diatoms of Europe: diatoms of the European Inland Waters and Comparable Habitats Elsewhere edited by Horst Lange – Bertalot. Volume 4: Krammerr, Kurt: Cymbopleura, Delicata, Navicymbula, Gomphocymbellopsis, Afrocymbella, Supplements to Cymbelloid taxa Ruggell: Gantner Verlag; 2003.

Prygiel J., Coste M. Guide Methodologique pour la mise en œuvre de l'Indice Biologique Diatomées. NF-T 90 354. Bordeaux : Etude de L'Agencie de l'Eau, Cemagref, 2000.

# **APPENDICE A**

### *ELENCO DEGLI OPERATORI ISCRITTI AL CIRCUITO DI INTERCONFRONTO*

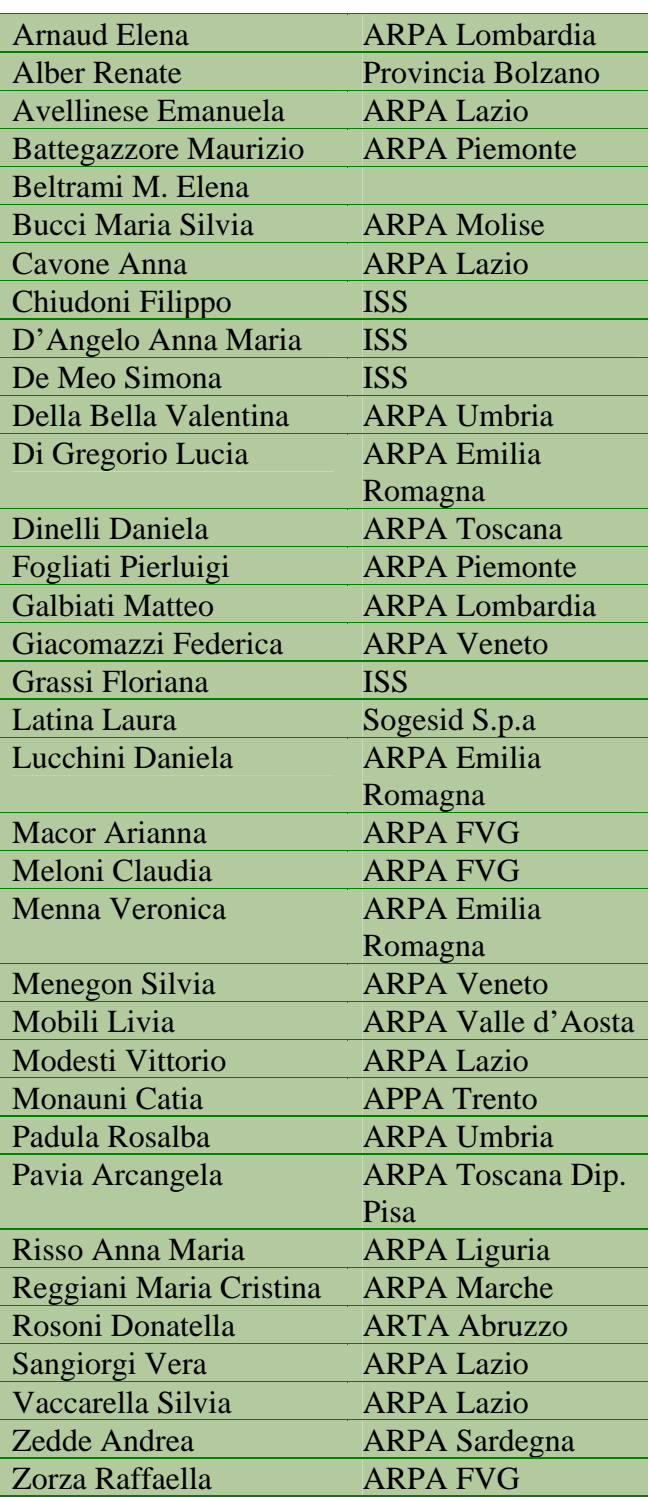

# **APPENDICE B**

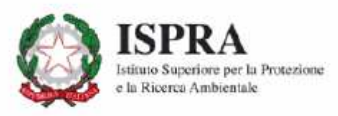

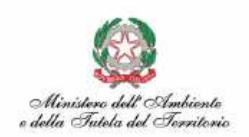

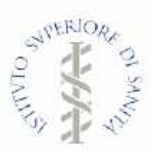

# Giornate di studio

Diatomee dei corsi d'acqua italiani

nell'ambito dell'accordo ISS - ISPRA e con il patrocinio del MATTM

Roma - 12-13 Gennaio 2011 Istituto Superiore di Sanità Viale Regina Elena, 299 - 00161 Roma

#### **PREMESSA**

Scopo della Giornata di Studio è la condivisione, con i tecnici delle Agenzie Regionali, dell'attività in corso di svolgimento per la realizzazione di un Atlante delle diatomee bentoniche dei corsi d'acqua italiani. La giornata si propone di effettuare un interconfronto (IC) sull'identificazione e conteggio delle diatomee in vetrini di riferimento. I risultati ottenuti porteranno alla valutazione dell'incertezza sulle fasi di riconoscimento e conteggio per la componente diatomica. La giornata di Studio prevede la partecipazione di 25 operatori del Sistema Agenziale

Alla fine della Giornata di Studio sarà rilasciato un Attestato di partecipazione

#### Programma 12 Gennaio 2011:

- 9.30 Registrazione dei partecipanti
- 10.00 Indirizzo di benvenuto Loredana Musmeci Direttore del Dipartimento di Ambiente e Connessa Prevenzione Primaria  $(TSS)$ 10.15 Implementazione Direttiva Ouadro 2000/60/CE
- Caterina Sollazzo (MATTM) Metodi Biologici - Valutazione dell'incertezza di misura 10.45
- M. Belli (ISPRA) 11.00 Presentazione del protocollo di IC
- L. Mancini (ISS), S. Balzamo (ISPRA)
- 11.30 Interconfronto sull'identificazione delle diatomee
- 13.30 Intervallo
- Interconfronto sull'identificazione delle diatomee 14.30
- 17.00 Risultati attesi e valutazione delle criticità

### Programma 13 Gennaio 2011:

- 9.30 Identificazione e conteggio delle diatomee sul vetrino di riferimento
- 13.00 Intervallo
- Calcolo dell'ICMi 14.00
- 16.00 Risultati attesi e valutazione delle criticità
- 17.00 Discussione sull'esperienza
- 17.30 Chiusura dei lavori

#### **RESPONSABILI TECNICI:**

Dott.ssa Laura Mancini **ISS** Viale Regina Elena, 299 - 00161 Roma Tel. 0649902773 Fax 0649902774 e-mail: laura.mancini@iss.it

Dott.ssa Stefania Balzamo **ISPRA** Via di Castel Romano, 100 - 00128 Roma Tel 0650073228 Fax 065050519 e-mail: stefania.balzamo@isprambiente.it

#### SEGRETERIA ORGANIZZATIVA:

Dott.ssa Cristina Martone **ISPRA** Via di Castel Romano, 100 – 00128 Roma<br>Tel 0650073226 Fax 065050519 e-mail: cristina.martone@isprambiente.it

Dott.ssa Claudia Vendetti **ISS** Viale Regina Elena, 299 - 00161 Roma Tel. 0649902545 Fax 0649902774 e-mail: vendetti@iss.

Dott.ssa Silvana Caciolli **ISS** Viale Regina Elena, 299 Tel. 0649903603 Fax. 0649903603 e-mail: silvana.caciolli@iss.it

Dott.ssa Camilla Puccinelli **ISS** .<br>Viale Regina Elena, 299 – 00161 Roma<br>Tel. 0649902545 Fax 0649902774 e-mail: camilla.puccinelli@iss.it

Dott.ssa Stefania Marcheggiani **ISS** Viale Regina Elena, 299 - 00161 Roma Tel. 0649902545 Fax 0649902774 e-mail: stefania.marcheggiani@iss.it

SEDE DEL CORSO: Istituto Superiore di Sanità, Viale Regina Elena, 299 - 00161 Roma Aula Marotta

# **APPENDICE C**

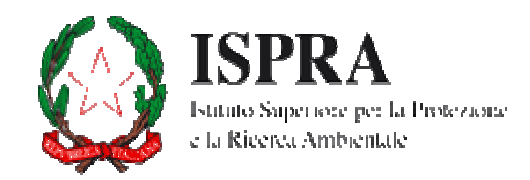

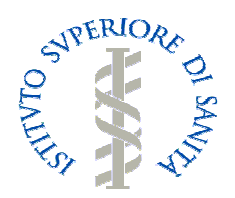

*ISPRA – SERVIZIO DI METROLOGIA AMBIENTALE ISS – DIPARTIMENTO DI AMBIENTE E CONNESSA PREVENZIONE PRIMARIA*

# *Protocollo – Giornate di studio "Diatomee dei corsi d'acqua italiani"*

INTERCONFRONTO SULL'IDENTIFICAZIONE TASSONOMICA DELLE DIATOMEE BENTONICHE DELLE ACQUE SUPERFICIALI E SULL'APPLICAZIONE DEL METODO ICMI (INTERCALIBRATION COMMON METRIC INDEX)

# Indice

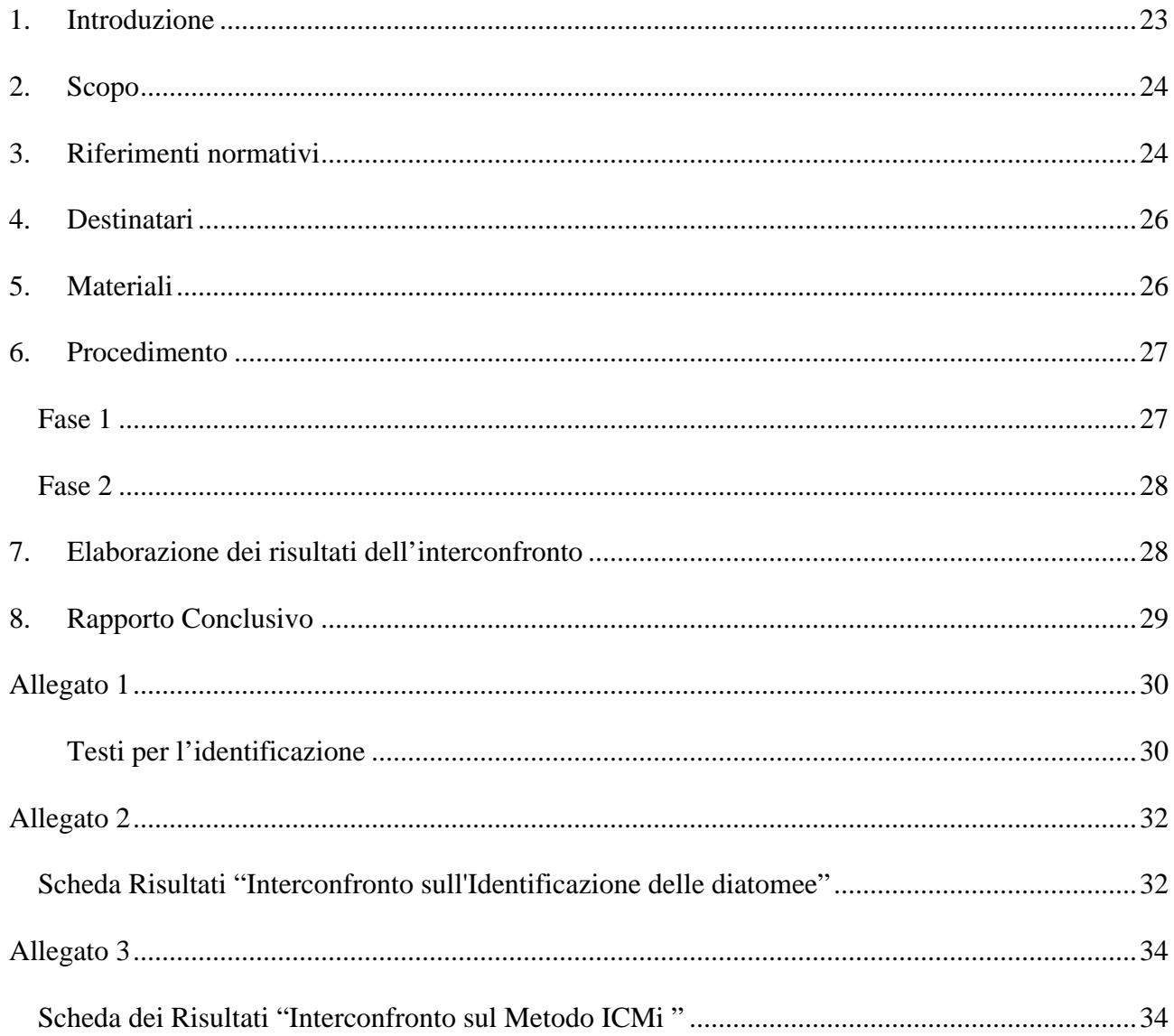

### *1. Introduzione*

Le Giornate di Studio "Diatomee dei corsi d'acqua italiani" prevedono l'interconfronto tra operatori sull'identificazione tassonomica delle diatomee dei corsi d'acqua italiani e sul conteggio delle specie per l'applicazione del Metodo ICMi (*Intercalibration Common Metric Index*) su vetrini di riferimento.

L'implementazione di interconfronti tra laboratori rientra in due ampie categorie: esercizi *ad hoc* sviluppati per dimostrare la comparabilità di dati prodotti da laboratori che lavorano indipendentemente, e procedure di routine implementate da reti di laboratori come parte dei loro metodi operativi.

Efficaci confronti interlaboratorio sono basati sull'adozione di procedure per quantificare e controllare gli errori di processo all'interno di specificati limiti; ciò permette ai partecipanti di dimostrare che le loro analisi rispondono alle richieste di qualità, oltre che di mantenere le loro performance.

L'importanza della qualità dei risultati derivati da analisi ecologiche viene evidenziata in numerose Direttive europee. In particolare, nell'Allegato V, paragrafo 1.3.4 della Direttiva Europea 2000/60/CE, si stabilisce che "….*Le frequenze sono scelte in modo da garantire un livello accettabile di attendibilità e precisione. Il livello di attendibilità e precisione conseguito dal sistema di monitoraggio è definito nel piano di gestione del bacino idrografico".* Ciò vuol dire che i dati ecologici relativi ad ambienti acquatici devono essere di qualità certa e verificabile.

Il livello di precisione relativo ai risultati del monitoraggio richiesto dalla Direttiva 2000/60/CE comporta infatti la determinazione, per i metodi biologici coinvolti, dei valori di ripetibilità e riproducibilità, identificabili come la massima differenza accettabile tra due misure eseguite consecutivamente da uno stesso laboratorio (ripetibilità) o da laboratori differenti (riproducibilità).

L'effettuazione di interconfronti tra diversi laboratori per l'applicazione di una stessa metodica biologica coinvolge tutte le fasi della metodica stessa, dal campionamento, all'analisi di laboratorio, compresa l'identificazione degli organismi. Gli operatori partecipanti devono essere adeguatamente formati sulla metodica in questione, i laboratori partecipanti dovrebbero applicare sistemi di qualità in accordo alla EN ISO/IEC 17025 e alla EN 14996.

Nel presente studio viene proposto un interconfronto centrato sulla fase finale della metodica di analisi della comunità diatomica dei corsi d'acqua, in particolare sull'identificazione tassonomica e sul conteggio delle diatomee, essendo tale fase una tra le principali sorgenti di variabilità associata al metodo.

Le giornate di studio sulle diatomee rappresentano il primo circuito di interconfronto proposto a livello nazionale in ambito di monitoraggio biologico delle acque dolci e si rivolgono ad operatori con differenti esperienze maturate nel campo del monitoraggio biologico dei corsi d'acqua tramite le diatomee.

Questa esperienza sarà quindi mirata principalmente alla verifica dello stato dell'arte sulle conoscenze acquisite dagli operatori circa le comunità diatomiche ed, in particolar modo, a stabilire il grado di variabilità tra gli operatori che effettuano le analisi su tale comunità.

## *2. Scopo*

Lo scopo dello studio proposto è quello di valutare la confrontabilità dei risultati ottenuti da operatori diversi e la valutazione della riproducibilità relativa alla fase di identificazione e conteggio della componente diatomica. Ciò permetterà di verificare le criticità relative a tale fase e di valutare la performance di ciascun operatore.

### *3. Riferimenti normativi*

- UNI EN 14407:2004, Qualità dell'acqua Linea guida per l'identificazione, il conteggio e la classificazione di campioni di diatomee bentoniche di acque correnti.
- EN 14996, Qualità dell'acqua Guidance on assuring the quality of biological and ecological assessments in the acquatic environment.
- UNI CEI EN ISO/IEC 17025 Requisiti generali per la competenza dei laboratori di prova e di taratura.
- ISO 13528, Statistical methods for use in proficiency testing by interlaboratory comparisons.
- ISO/IEC Guide 98-3:2008, guide to the expression of uncertainty in measurement.
- Direttiva 2000/60/CE del Parlamento Europeo e del Consiglio, del 23 ottobre 2000, che istituisce un quadro per l'azione comunitaria in materia di acque (G.U. L. 327 del 22.12.2000, 1-72).
- ISPRA. Metodi biologici per le acque. Parte I. Roma: Apat; 2008. Disponibile all'indirizzo: http://www.isprambiente.it/site/\_files/pubblicazioni/Manuali\_LineeGuida/metodi\_bi ologici\_acque/fiumi\_diatomee.pdf
- Italia, 2006. Decreto Legislativo 3 aprile 2006, n. 152. Norme in materia ambientale. Gazzetta Ufficiale – *Supplemento ordinario* n. 96 del 14 aprile 2006.
- Italia, 2008. Decreto Legislativo 11 Agosto 2008, n. 131. "Regolamento recante i criteri tecnici per la caratterizzazione dei corpi idrici (tipizzazione, individuazione dei corpi idrici, analisi delle pressioni) per la modifica delle norme tecniche del decreto legislativo 3 Aprile 2006, n. 152 recante: Norme in materia ambientale, predisposto ai sensi dell'articolo 75, comma 3, del decreto legislativo medesimo". Gazzetta Ufficiale Supplemento Ordinario serie generale n. 187, 11 Agosto 2008.
- Italia, 2009. Decreto 14 aprile 2009, n. 56. Regolamento recante "Criteri tecnici per il monitoraggio dei corpi idrici e l'identificazione delle condizioni di riferimento per la modifica delle norme tecniche del decreto legislativo 3 Aprile 2006, n. 152 recante: Norme in materia ambientale, predisposto ai sensi dell'articolo 75, comma 3, del decreto legislativo medesimo". Gazzetta Ufficiale Supplemento Ordinario serie generale n. 83, 30 Maggio 2009.
- Mancini L., Sollazzo C. Metodo per la valutazione dello stato ecologico delle acque correnti: comunità diatomiche. Rapporto Istisan 09/19.

### *4. Destinatari*

Le giornate di studio sono riservate in particolar modo agli operatori delle Agenzie Regionali per la protezione dell'Ambiente (ARPA/APPA), coinvolti nel monitoraggio biologico delle acque correnti superficiali ai sensi del D. Lgs. 152/2006.

## *5. Materiali*

I vetrini di riferimento che verranno utilizzati per l'esecuzione del presente studio sono stati preparati nei laboratori ISPRA di Castel Romano applicando le procedure ufficiali riportate nel protocollo di campionamento ed analisi delle diatomee bentoniche dei corsi d'acqua italiani (ISPRA 2008).

Il campionamento è stato effettuato su una stazione di un tratto fluviale precedentemente selezionata dagli organizzatori (ISPRA/ISS) che ne hanno quindi saggiato la composizione in specie valutando anche tutti i parametri a sostegno oltre alla presenza di altri parametri rilevanti. Il campione di diatomee è stato prelevato da un substrato prevalentemente ciottoloso.

Le analisi di laboratorio sono state eseguite nel rispetto delle procedure per il controllo di qualità.

L'ossidazione del campione è stata effettuata con il metodo n.1 (perossido di idrogeno a caldo) previsto dal protocollo ufficiale.

Tutti i vetrini permanenti utilizzati per l'interconfronto sono stati preparati a partire da un'unica diluizione del campione ossidato.

Le operazioni di identificazione e conteggio da parte degli organizzatori sono state effettuate al microscopio ottico Nikon Eclipse a 1000 ingrandimenti e ad immersione.

Per l'identificazione fino a livello di specie è stato utilizzato un sistema di analisi delle immagini, costituito da una camera per microfotografia e video cattura connessa al microscopio e ad un computer, e da un software (NIS Elements) utilizzato per digitalizzare ed analizzare le immagini delle valve delle diatomee e per registrare ed archiviare i dati durante la raccolta.

Gli individui sono stati identificati a livello di specie utilizzando le principali guide attualmente disponibili (Allegato 1).

Ciascun vetrino di riferimento è provvisto di un codice numerico identificativo. La provenienza del campione verrà lasciata incognita per garantire l'imparzialità dell'operatore nell'effettuazione della lettura del vetrino.

## *6. Procedimento*

L'interconfronto prevede la partecipazione di 30 operatori del sistema agenziale e si svolgerà presso l'aula Marotta dell'Istituto Superiore di Sanità. Saranno messi a disposizione degli operatori 25 microscopi ottici, di cui 5 provvisti di sistema di acquisizione delle immagini.

E' prevista la suddivisione dell'interconfronto in 2 fasi successive: la prima (Tab.1) riguardante l'identificazione delle specie sui vetrini di riferimento, si svolgerà il 12 gennaio e sarà propedeutica alla seconda fase (Tab. 2), che riguarderà il conteggio ed il calcolo dell'ICMi e che si svolgerà il 13 gennaio.

L'esito positivo della prima fase di identificazione consiste, per ciascun operatore, nell'identificare correttamente entro un'ora almeno l'80% delle specie presenti nei due campi di lettura individuati sui vetrini di riferimento, e ciò sarà il presupposto per accedere alla seconda fase di conteggio e calcolo dell'ICMi.

Alla seconda fase parteciperanno tutti gli operatori coinvolti nello studio. I partecipanti che eventualmente, nei tempi previsti (1h), non sono riusciti a riconoscere almeno l'80% delle specie presenti, affiancheranno coloro che hanno superato la prima fase, utilizzando i microscopi provvisti di sistema di acquisizione delle immagini.

La seconda giornata del circuito sarà finalizzata all'esercizio di interconfronto sul conteggio ed il calcolo dell'ICMi.

# *FASE 1*

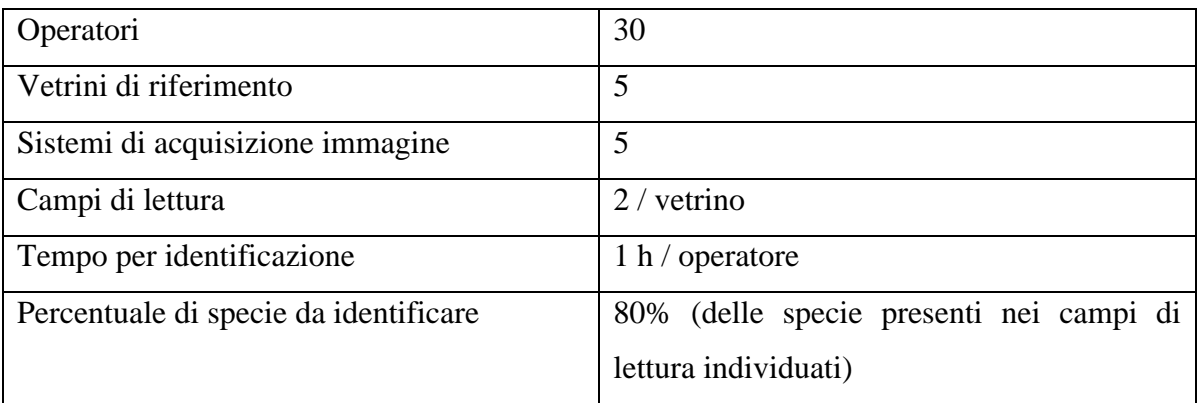

### **Tab. 1 - Fase 1: Identificazione delle diatomee**

I partecipanti avranno a disposizione i cinque microscopi ottici provvisti di sistemi di acquisizione delle immagini. Su ciascun microscopio sarà montato un vetrino di riferimento. Su ciascuno dei cinque vetrini di riferimento saranno stati precedentemente individuati dagli organizzatori (ISS/ISPRA) 2 opportuni campi di lettura per l'identificazione delle specie.

Essendo 30 gli operatori partecipanti e cinque i sistemi di acquisizione delle immagini utili per l'identificazione, si procederà formando 5 gruppi costituiti ciascuno da 5/6 operatori. Ciascun gruppo avrà a disposizione un microscopio con relativo sistema di acquisizione e vetrino di riferimento, su cui si alterneranno i 5/6 operatori per l'effettuazione della lettura.

Ogni partecipante avrà a disposizione un tempo prestabilito di 1h per effettuare il riconoscimento di almeno l'80% delle specie presenti nei due campi di osservazione, ed una scheda su cui riportare i risultati dell'identificazione (Allegato 2).

Per l'identificazione delle diatomee gli operatori usufruiranno delle apposite guide.

# *FASE 2*

| Operatori                          | 30              |
|------------------------------------|-----------------|
| Vetrini di riferimento             | 30              |
| Microscopi ottici                  | 20              |
| Sistemi di acquisizione immagine   |                 |
| Tempo per conteggio e calcolo ICMi | 5 h / operatore |

**Tab. 2 - Fase 2: Conteggio delle diatomee e calcolo dell'ICMi**

Ogni operatore avrà a disposizione un vetrino di riferimento per il conteggio ed il calcolo dell'ICMi.

Entro un tempo prestabilito di 5 h l'operatore dovrà effettuare il conteggio delle valve ed il successivo calcolo dell'ICMi. L'operazione di conteggio verrà eseguita seguendo le indicazioni riportate nel protocollo ufficiale.

Il calcolo dell'ICMi verrà effettuato da ciascun operatore seguendo le indicazioni riportate nella procedura prevista dal Rapporto Istisan 09/19 – Metodo per la valutazione dello stato ecologico delle acque correnti: comunità diatomiche.

I risultati del conteggio e del calcolo saranno riportati da ciascun operatore su un'apposita scheda (Allegato 3).

# *7. Elaborazione dei risultati dell'interconfronto*

Sui risultati del calcolo dell'ICMi ricavati nel secondo giorno di studio verrà applicata un'analisi statistica di base. I valori così ottenuti verranno utilizzati per calcolare lo scostamento relativo rispetto al vetrino di riferimento. Sulla base di tali dati saranno individuate le classi di prestazione di ciascun operatore.

## *8. Rapporto Conclusivo*

Sarà inviata ai partecipanti una Bozza del Rapporto Conclusivo che conterrà i risultati dell'elaborazione statistica e la valutazione di accettabilità dei dati dei partecipanti. Dopo aver ricevuto i commenti dei partecipanti allo studio, il Rapporto Conclusivo sull'interconfronto sull'identificazione tassonomica delle diatomee bentoniche dei corsi d'acqua e sull'applicazione del metodo ICMi (*Intercalibration Common Metrix index*) verrà pubblicato sul sito ISPRA.

### *Allegato 1*

**Testi per l'identificazione** 

Krammer K., Lange-Bertalot H. Bacillariophyceae 1 Teil: Naviculaceae. In: Ettl H. (Ed.) Süβwasserflora von Mitteleuropa Stuttgart: Gustav Fischer-Verlag; 1986.

Krammer K., Lange-Bertalot H. Bacillariophyceae 2 Teil: Bacillariaceae, Epithemiaceae, Surirellaceae. In: Ettl H. (Ed.) Süβwasserflora von Mitteleuropa Stuttgart: Gustav Fischer-Verlag; 1988.

Krammer K., Lange-Bertalot H. Bacillariophyceae 3 Teil: Centrales, Fragilariaceae, Eunotiaceae. In: Ettl H. (Ed.) Süβwasserflora von Mitteleuropa Stuttgart: Gustav Fischer-Verlag; 1991a.

Krammer K., Lange-Bertalot H. Bacillariophyceae 4 Teil: Achnathaceae. Kritische Erganzungen zu Navicula und Gomphonema. In: Ettl H. (Ed.) Süβwasserflora von Mitteleuropa Stuttgart: Gustav Fischer-Verlag; 1991b.

Krammer K., Lange-Bertalot H. Bacillariophyceae 5 Teil: English and french translation of the keys. In: Ettl H. (Ed.) Süβwasserflora von Mitteleuropa Stuttgart: Gustav Fischer-Verlag; 2000.

Lange – Bertalot H. (Ed.) Diatoms of Europe: diatoms of the European Inland Waters and Comparable Habitats edited by Horst Lange – Bertalot Volume 1: Krammerr, Kurt: The Genus Pinnularia Ruggell: Gantner Verlag; 2000.

Lange – Bertalot H. (Ed.) Diatoms of Europe: diatoms of the European Inland Waters and Comparable Habitats edited by Horst Lange – Bertalot. Volume 2: Lange Bertalot, Horst: Navicula sensu stricto, 10 Genera Separated from Navicula sensu stricto, Frustulia Ruggell: Gantner Verlag; 2001.

Lange – Bertalot H. (Ed.) Diatoms of Europe: diatoms of the European Inland Waters and Comparable Habitats edited by Horst Lange – Bertalot. Volume 3: Krammerr, Kurt: Cymbella Ruggell: Gantner Verlag; 2002.

Lange – Bertalot H. (Ed.) Diatoms of Europe: diatoms of the European Inland Waters and Comparable Habitats Elsewhere edited by Horst Lange – Bertalot. Volume 4: Krammerr, Kurt: Cymbopleura, Delicata, Navicymbula, Gomphocymbellopsis, Afrocymbella, Supplements to Cymbelloid taxa Ruggell: Gantner Verlag; 2003.

Prygiel J., Coste M. Guide Methodologique pour la mise en œuvre de l'Indice Biologique Diatomées. NF-T 90 354. Bordeaux : Etude de L'Agencie de l'Eau, Cemagref, 2000.

*Allegato 2* 

# **SCHEDA RISULTATI "INTERCONFRONTO SULL'IDENTIFICAZIONE DELLE DIATOMEE"**

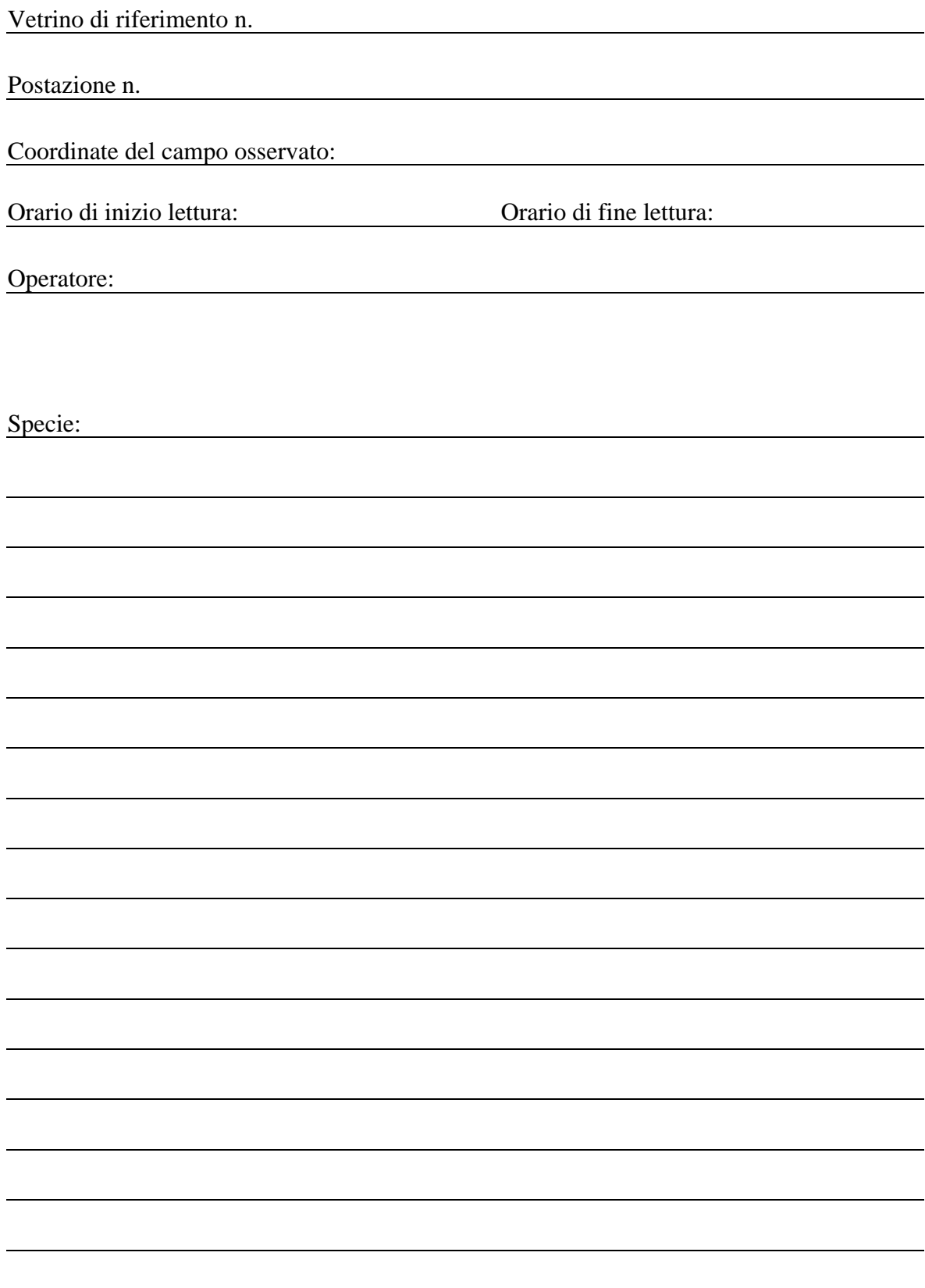

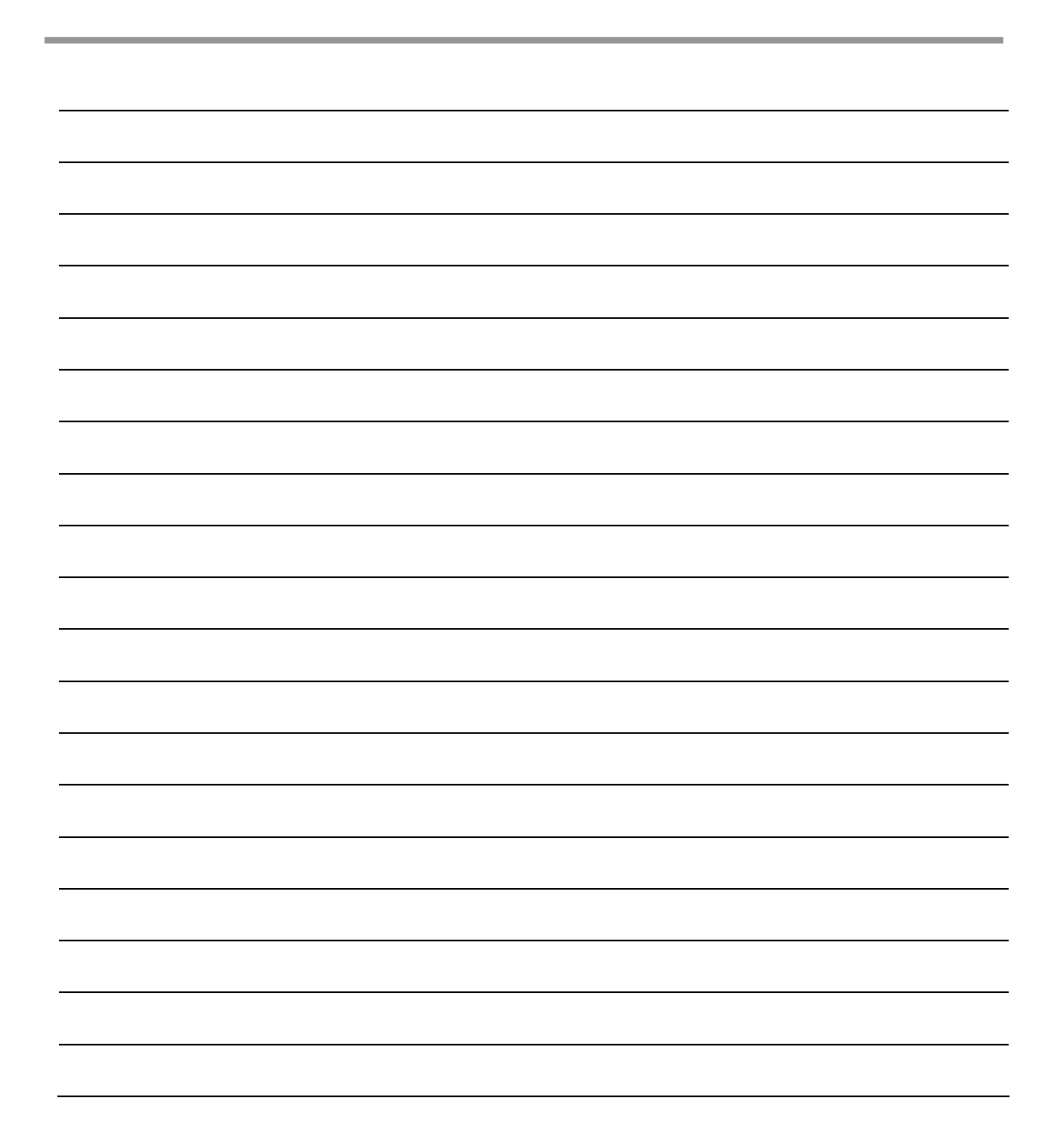

# *Allegato 3*

# **SCHEDA DEI RISULTATI "INTERCONFRONTO SUL METODO ICMI "**

Vetrino di riferimento n.

Orario di inizio lettura: Orario di fine lettura:

Operatore:

Presenza ed abbondanza delle specie diatomiche identificate:

Calcolo ICMi: